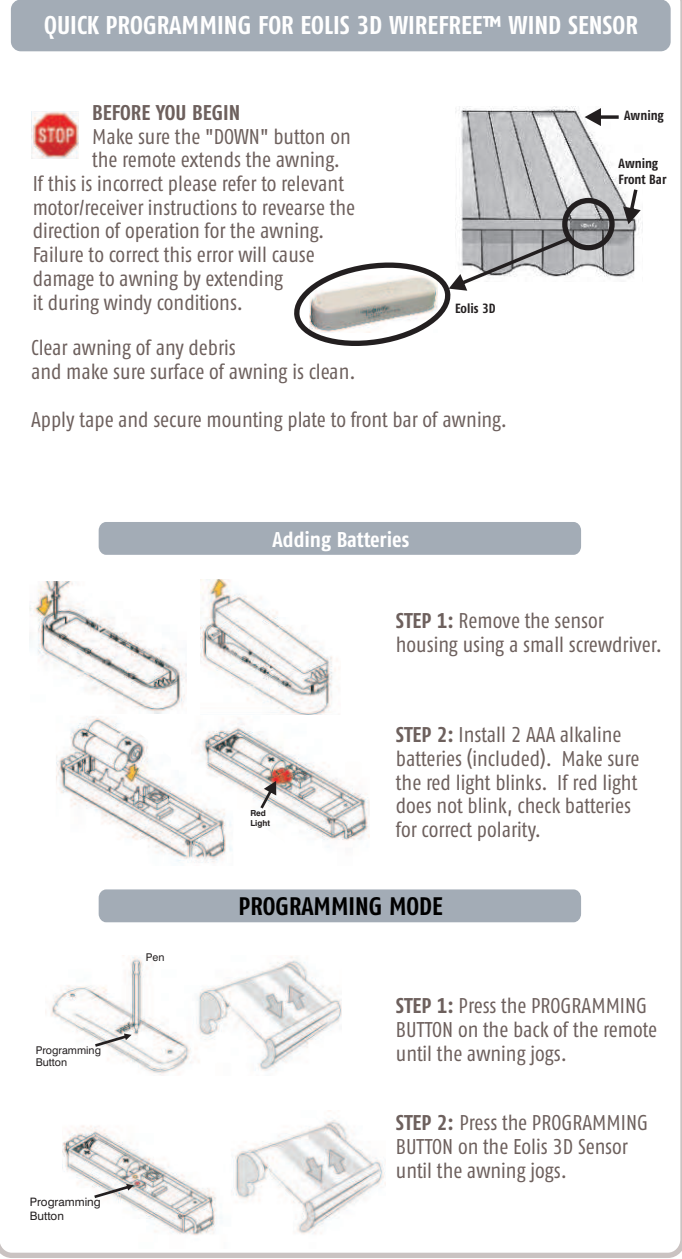

**68**

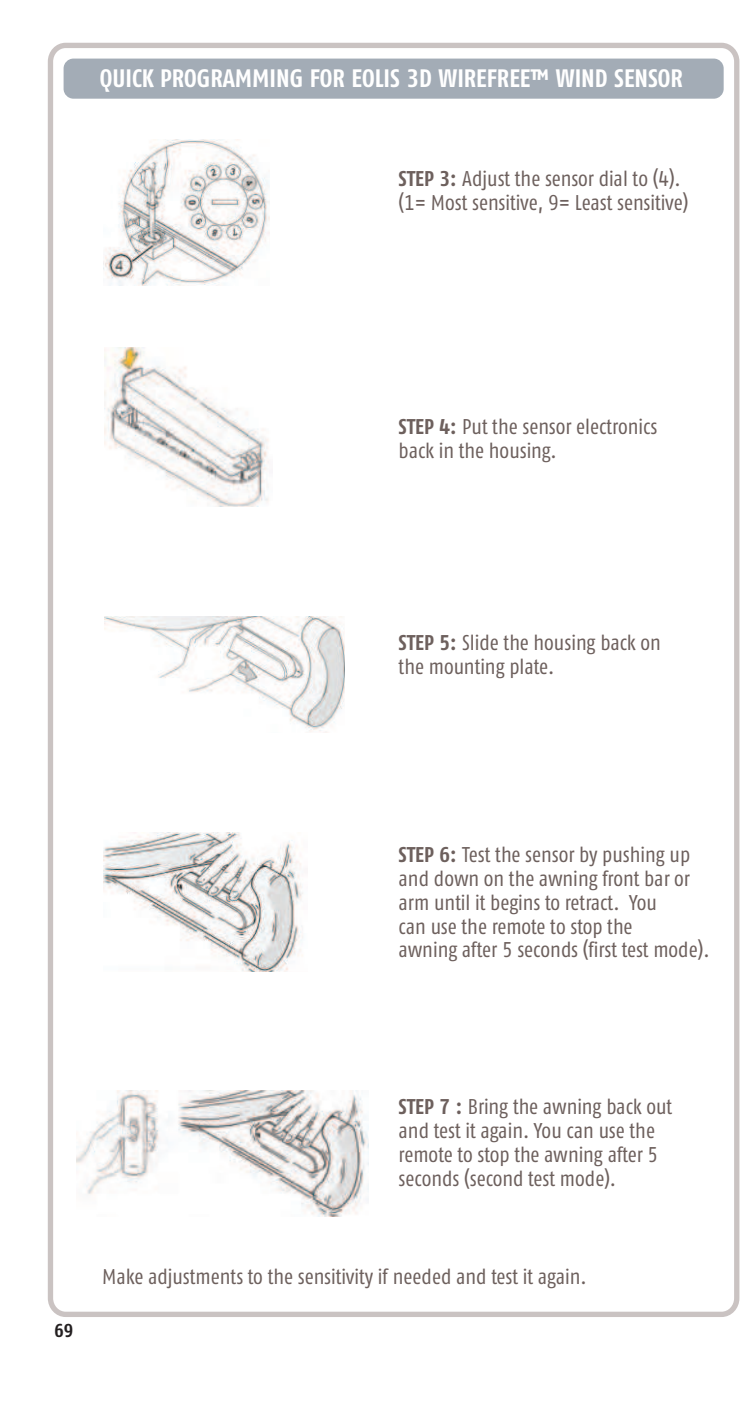